## <span id="page-0-0"></span>Foundations of Chemical Kinetics Lecture 16: The kinetic Monte Carlo method The multi-molecule simulation method

Marc R. Roussel

November 17, 2021

#### Simulating many molecules

■ What we have so far is a method for simulating a single molecule.

We can repeat single-molecule simulations many times to collect statistics.

- Often, we are less interested in detailed single-molecule trajectories than in the evolution of a probability distribution.
- KMC can handle this case, too. The basic idea is that if  $w_{ij}dt$ is the probability that a single molecule executes a jump from state *i* to state *j* in time dt, then if there are  $N_i$  molecules in state  $i$ , the probability that one of them jumps from state  $i$  to state *j* in time dt is  $N_i w_{ii}$  dt provided dt is sufficiently small that there is a negligible probability that there is more than one jump in that time.
- Instead of tracking the states of individual molecules, we will keep track of how many molecules are in each state.

#### System, states and propensities

- The system consists of a number of molecules distributed over the accessible molecular states.
- $\blacksquare$  The state of the system is a vector of populations of molecules in each molecular state:  $\mathbf{N}=(N_1, N_2, \ldots, N_s, \ldots).$
- $\blacksquare$  The propensity of a jump from molecular state *i* to molecular state *i* is  $a_{ii} = N_i w_{ii}$ .

This is a probability per unit time of one molecule making a jump from molecular state  $i$  to state  $j$ .

- The KMC algorithm for many molecules is much the same, except that
	- **Propensities are used to determine jump probabilities.**
	- Instead of updating the state of one molecule, we update the populations of the "from" and "to" states.

Simulating a population of molecules

Initialize:

- 1 Store the  $w_{ii}$  values.
- 2 Store the initial  $N_i$  populations.
- $3$  Set  $t = 0$ .

Simulating a population of molecules (continued)

At each step:

- $\,$  1  $\,$  Calculate the propensities  $\,a_{ij}=w_{ij}N_i.$
- 2  $\,$  Calculate  $\,a_{\rm tot}=\sum_{i,j}a_{ij}.$
- 3 Generate two random numbers  $r_{1,2} \in (0,1)$ .
- 4 Use  $r_1$  to generate the time to next jump:

$$
\Delta t = -\ln r_1/a_{\rm tot}
$$

Simulating a population of molecules (continued)

5 Use  $r_2$  to pick the destination of the jump as follows:

- 1 Arrange the  $a_{ij}$  so that they are stored in a vector  $\hat{a}$ . The best way to do this will depend on the structure of the problem.
- Find the smallest  $k$  such that

$$
\sum_{\ell=1}^k \hat{a}_\ell > r_2 a_{\text{tot}}
$$

then work backwards to determine the  $(i, j)$  values corresponding to k.

How we find the  $(i, j)$  values corresponding to k will depend on how we 'linearized' the  $a_{ii}$  values.

Simulating a population of molecules (continued)

6 Add ∆t to the simulation time.

7 Adjust populations according to the jump:

 $N_i = N_i - 1$  $N_i = N_i + 1$ 

8 Recalculate (at least)  $a_{ik}$  and  $a_{ik}$   $\forall k$ .

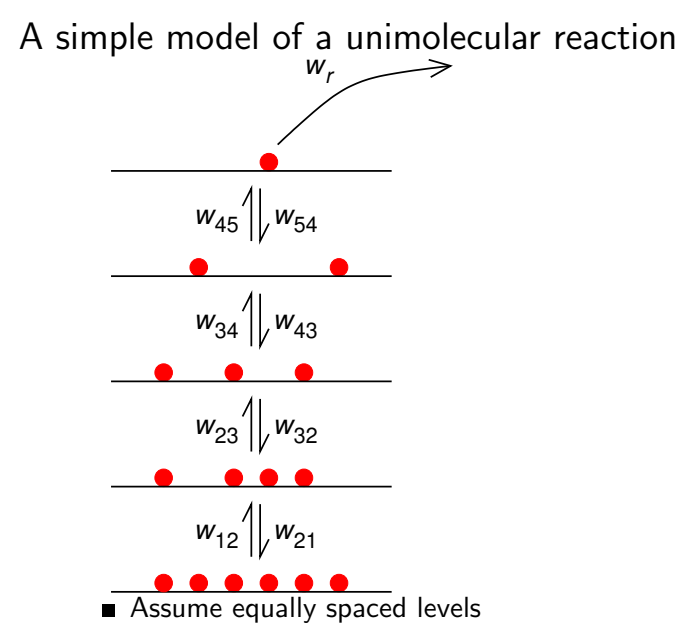

#### A simple model of a unimolecular reaction (continued)

- Strong collision assumption implies  $w_{\text{down}} \equiv w_{21} = w_{32} = w_{43} = w_{54} = Z_A = \sigma \bar{u}_{\text{ref}} L[B]$  (B = bath gas)
- Assume  $w_{\text{down}} = 10^9 \,\text{s}^{-1}$ .
- **Figure From the equilibrium conditions,**

$$
w_{\text{up}} \equiv w_{12} = w_{23} = w_{34} = w_{45} = Z_A e^{-\Delta \epsilon / k_B T}
$$

$$
\blacksquare
$$
 Assume  $w_{\rm up} = 0.8 w_{\rm down}$ .

 $w_r$  is related to the rate of IVR and crossing the transition-state dividing surface.

■ Assume 
$$
w_r = 10^{13} s^{-1}
$$
.

$$
\blacksquare \quad \text{rate constant} = \frac{\text{rate of reaction}}{\text{number of unreacted molecules}} = -\frac{1}{N} \frac{dN}{dt} = -\frac{d \ln N}{dt}
$$
\n
$$
\text{where } N = \sum N_i.
$$

## A simple model of a unimolecular reaction (continued)

- Initial condition:  $N_1 = N$ ,  $N_2 = N_3 = N_4 = N_5 = 0$
- Organization of the  $\hat{a}$  vector:  $[a_{12} a_{23} a_{34} a_{45} a_{21} a_{32} a_{43} a_{54} a_{r}]$

### Some useful Matlab knowledge

- $\blacksquare$  If you run a program repeatedly, there is a chance that data stored in previous runs will interfere with your current calculation. The clear command clears all variables.
- We can operate on parts of a vector by referring to ranges of indices, e.g. if a is the propensity vector of length 9, N is the population vector of length 5, and wup is a scalar,

 $a(1:4) = wup*N(1:4);$ 

will calculate the propensities of the upward jumps and store them in the first 4 elements of the propensity vector.

- Because vector operations are very efficient in Matlab, it may be advantageous to do a few vector operations rather than write something more complicated to try to save arithmetic operations.
- The keyword end can be used as an index into a vector to denote the last element of the vector.

## Some useful Matlab knowledge

Conditional execution

- The ability to only run code if certain conditions are met is central to a lot of programming. while loops provide a form of conditional execution.
- $\blacksquare$  if... elseif... else structures are often useful. General syntax:
	- if condition code to execute elseif another condition alternative code else

Default code

end

## Some useful Matlab knowledge

Conditional execution (continued)

- elseif is optional, but you can have many elseif statements if needed.
- else is optional.

If present, it is executed if none of the previous conditions are true.

The conditions are tested in order. Once a true condition is found, the code in that block is executed, and then the program skips to end of the if control structure. No more than one statement in an if control structure will ever be executed.

#### Two powerful Matlab functions

cumsum() calculates cumulative sums of a vector. Example: cumsum(a) returns the vector  $(a_1, a_1 + a_2, \ldots, \sum_{\ell} a_{\ell}).$ Note that  $a_{\text{tot}}$  is just the last element returned by cumsum().

find() has many useful options for locating quantities matching a particular condition.

The KMC jump destination selection rule, finding the smallest  $k$  for which

$$
\sum_{\ell=1}^k \hat{a}_\ell > r_2 a_{\text{tot}}
$$

can be coded as follows in Matlab:

 $a$ \_sums = cumsum $(a)$ ;  $\text{atot} = \text{cumsum}(\text{end})$ ;  $k = find(a\_sums > r2*atot, 1, 'first');$ 

## <span id="page-14-0"></span>Fitting and plotting in Matlab

 $coeffs = polyfit(x,y,degree)$  fits a polynomial of the selected degree to  $(x, y)$  data. coeffs is a vector of coefficients stored in descending order of exponent.

> hold tells Matlab to keep adding to a plot rather than erasing and starting over. hold off tells Matlab that the plot is complete.